, tushu007.com

## << Hibernate-J2EE >>

书名:<<轻松掌握Hibernate-J2EE开发者指南>>

- 13 ISBN 9787302147725
- 10 ISBN 7302147728

出版时间:2007-4

页数:266

字数:400000

extended by PDF and the PDF

http://www.tushu007.com

## $,$  tushu007.com

## << Hibernate-J2EE >>

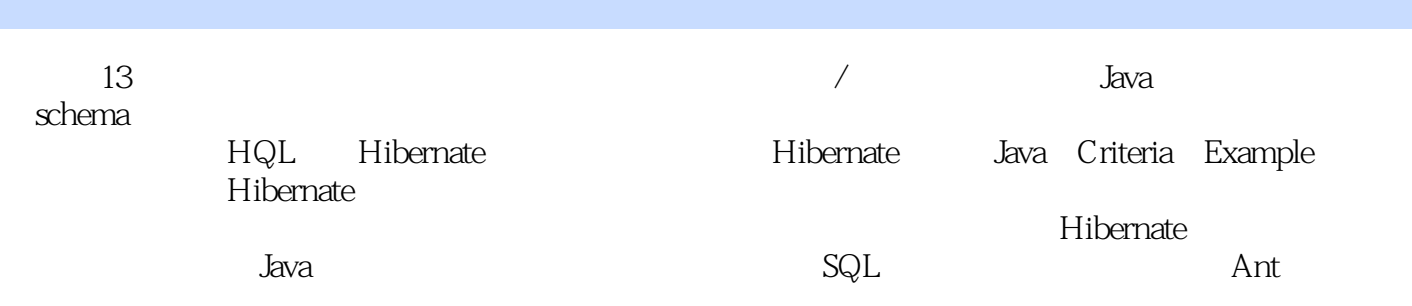

## $,$  tushu007.com << Hibernate-J2EE >>

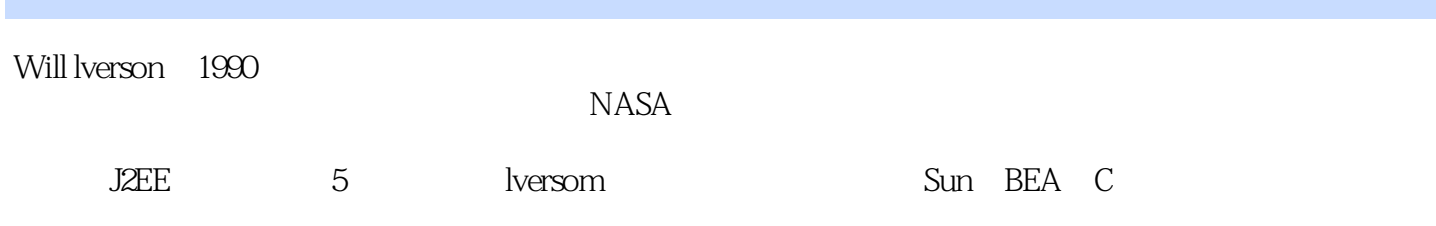

1 1.1 1.1 1.2 Hibernate 1.3 DBC Hibernate 1.4 Hibernate 1.5 Java/ 1.6 Hibernate 1.7  $2 \t 21 \t 22 \t 23 \t 30 \t 24$ 2.5 Web 2.6 JSP 3 Java 3.1 Java 3.2 3.3 schema 3.4 Artifact Owner  $\,$  4  $\,$  schema 4.1 schema 4.2 Middlegen 4.3  $\,$  4.4 Java  $\,$  4.5  $\,$  $5$  5.1  $52$  6 61 Session 6.2 6.3 7 7.1 7.2 Java 7.3 Java 7.4 7.5 8 8.1 HQL 8.2 HQL 8.3 SELECT 8.4 FROM 8.5 WHERE 8.6 GROUP BU 8.7 HAVING 8.8 ORDER BY 8.9 8.10 Native SQL 9 9.1 9.2  $9.3$   $9.4$   $10$   $10.1$   $10.2$ 10.3 10.4 11 schema 11.1 schema 11.2  $\epsilon$  schema 11.3  $12$   $12$ 12.2 Threadlocal 12.3 Hibernate EJB BMP 12.4 12.5 Hibernate 12.6 13 13.1 Hibernate3.0 13.2 EJB3.0 13.3

本站所提供下载的PDF图书仅提供预览和简介,请支持正版图书。

更多资源请访问:http://www.tushu007.com